#### numpy

#### Хашин С.И. http://math.ivanovo.ac.ru/dalgebra/Khashin/index.html

Ивановский университет

. Случайные числа в Питоне

> . Иваново-2023

> > K ロ X K @ X K 할 X K 할 X ( 할 X )  $299$ 1 / 50

## План

#### [π](#page-4-0)

#### [Псевдослучайные числа](#page-7-0)

#### [Случайные величины](#page-13-0)

#### [numpy](#page-32-0)

#### [Полная вероятность](#page-44-0)

イロメ イ団メ イミメ イモメ G.  $299$ 2 / 50

# Список слайдов

π

Псевдослучайные числа

Период рекуррентной последовательности

10 процентов случайных белых точек

Как построить псевдослучайные числа?

Случайные величины

Функция распределения СВ

Математическое ожидание

Среднеквадратичное отклонение и дисперсия

Свойства мат.ожидания и дисперсии

Список случайных величин

Бернуллиевская СВ(p)

Биномиальная  $CB(n, p)$ 

Целочисленная равномерно распределённая на отрезке Вещественная равномерно распределённая на отрезке Геометрическая СВ(p) 

세미 비서部 이 세점 비서 결과

4 / 50

 $\Omega$ 

# Список слайдов, продолжение

Экспоненциальная СВ $(\lambda)$ random.seed() choise, sample numpy.random numpy.random.random Пуассоновская СВ Нормальная СВ  $(a, \sigma)$ Центральная предельная теорема (грубо) Стандартная СВ numpy.random.normal Задание numpy.random.binomial Формула Стирлинга Формула Стирлинга, проверка Формула полной вероятности Сумма двух СВ

<span id="page-4-0"></span>

#### π

#### Как приближенно найти число  $\pi \approx 3.1415926535897?$

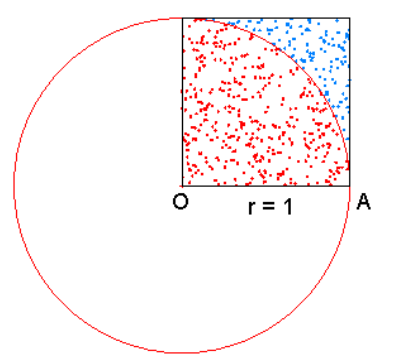

Площадь четверти круга равна π/4. Генерируем пару случайных чисел  $(x,y)$  в интервале  $(0,1)$  Если  $x^2+y^2 < 1$  , увеличиваем счётчик. イロメ イ部メ イモメ イモメー  $\Omega$ 

6 / 50

K ロ > K @ > K ミ > K ミ > → ミ → K O Q O

## $\pi$  на Питоне

```
import random
def a_pi(n):
   cnt = 0for i in range(n):
       x = random.random()y = random.random()if x * x + y * y < 1: cnt += 1
   return 4*cnt/n
```
for i in range $(10)$ :  $print(a\_pi(10**6))$ 

 $\left\{ \begin{array}{ccc} 1 & 0 & 0 \\ 0 & 1 & 0 \end{array} \right\}$  ,  $\left\{ \begin{array}{ccc} 0 & 0 & 0 \\ 0 & 0 & 0 \end{array} \right\}$ 

7 / 50

## $\pi$  на Питоне

При  $10^2$  испытаний: 3.08, 2.80, 3.36, 2.96, 3.2, 3.08, 3.16. При 10<sup>4</sup> испытаний: 3.1416, 3.1512, 3.1216, 3.1380, 3.1220. При 10<sup>6</sup> испытаний: 3.1419, 3.1443, 3.1428, 3.1397, 3.1449. При 10<sup>8</sup> испытаний: 3.14132, 3.14153, 3.14149, 3.14174, 3.14194, 3.14169, 3.14142, 3.14144, 3.14153, 3.14143.  $(\pi \approx 3.141593)$ .

## Псевдослучайные числа

Как они строятся?

```
def rand1(x):
  a, b = 137, 0.6177
  x = A*x + breturn x - int(x)
```
Период 5..30 млн.

```
def rand2(x):
  n, a, b = 2**32, 173, 2346
  return (a*x + b)%n
```
<span id="page-7-0"></span>Период 2 млрд. (2<sup>31</sup>)

K ロ ▶ K @ ▶ K 경 ▶ K 경 ▶ 〈 경 〉

 $\Omega$  $9/50$ 

## Как найти период рекуррентной последовательности? Рассмотрим последовательность  $x_n$ , находящуюся по формуле:  $x_{n+1} = f(x_n)$  для некоторой функции  $f(x)$ .

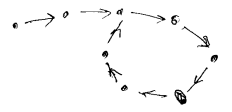

```
def cycle_length(f, x0):y = x0for i in range(1, 30):
        if i>20: print(i)x = yfor j in range(2**i):
            y = f(y)if y == x: return j+1
```
## 10 процентов случайных белых точек, rand1

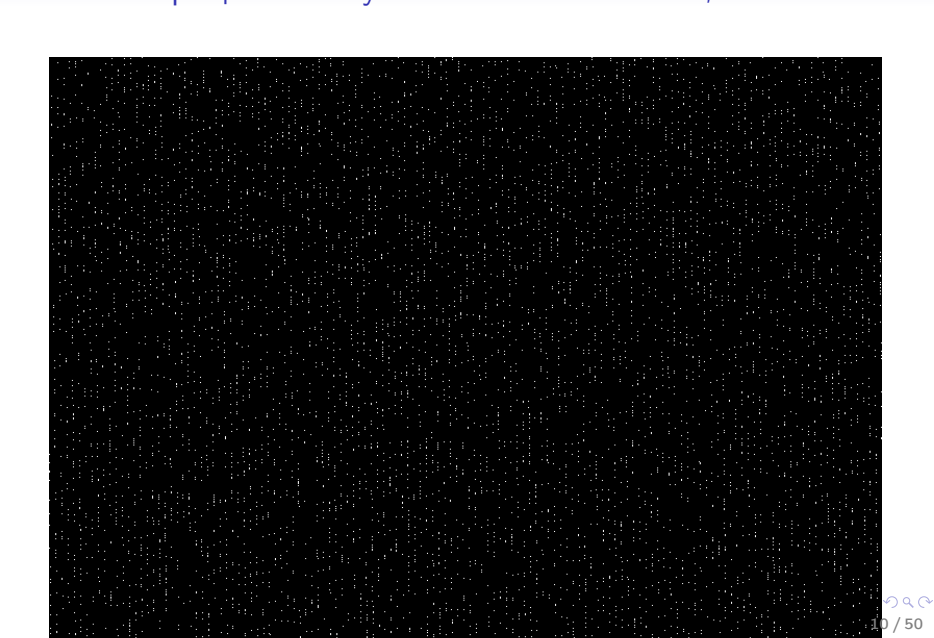

## 10 процентов случайных белых точек, rand2

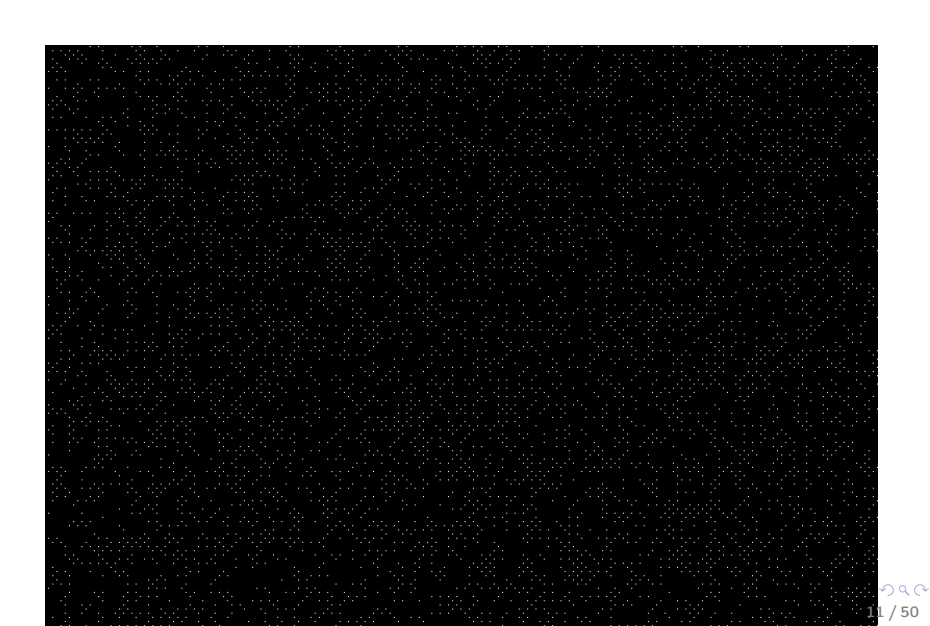

 $\pi$ 

# 10 процентов случайных белых точек, Python

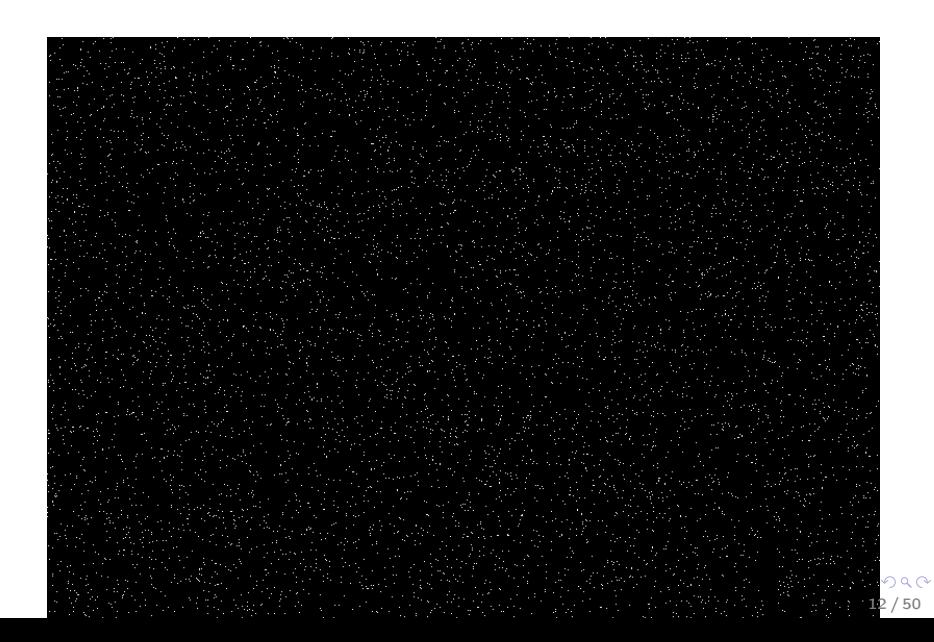

## Как построить псевдослучайную последовательность  $x_n$ ?

Будем строить её в виде  $x_n = f(n)$ , где  $f(n)$  — комбинация функций:

•  $C_1 + x$ .

 $\pi$ 

- $C_2 * x$ .  $C_2$  нечётное.
- $\bullet$  C<sub>3</sub> XOR x.
- циклический сдвиг на  $11, 19, 25$  бит
- $\bullet$   $i(C_4, x)$ , где

$$
j(C_4, x) = \begin{cases} 2x, & \text{ecли старший бит } = 0, \\ 2x + C_4, & \text{иначе} \end{cases}
$$

При этом функция seed(k) должна устанавливать  $n = C_5 * k$ .

## Случайные величины

Случайная величина - числовая величина, значение которой меняется в зависимости от случая. Примеры.

- Число мальчиков среди ста новорожденных случайная величина, которая может принимать значения 0,. . . ,100.
- Количество выпавших «орлов» при 100 бросаниях монеты.
- Сумма баллов при бросании 2-х кубиков.
- <span id="page-13-0"></span>• Время ожидания автомобиля на заправке, - непрерывная СВ.

K ロ ▶ K @ ▶ K 할 ▶ K 할 ▶ 이 할 → 900

 $15/50$ 

## Функция распределения СВ

Функцией распределения случайной величины  $\zeta$  называется функция  $F(x)$ , выражающая вероятность того, что  $\xi$  примет значение, меньшее чем х:  $F(x) = P(\xi < x)$ . Свойства.

- Функция распределения есть неубывающая функция.
- $\bullet$   $\lim_{x \to -\infty} F(x) = 0.$
- $\lim_{x \to +\infty} F(x) = 1.$

キロメ メ御き メモチ メモチ

## Функция распределения СВ

а) Дискретная СВ 6) Непрерывная СВ

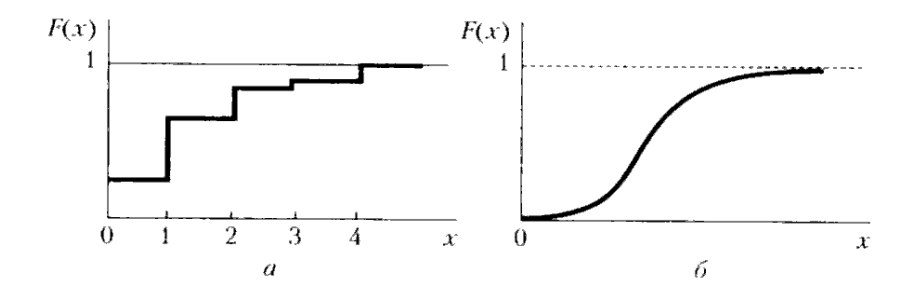

 $299$  $16/50$ 

э

### Математическое ожидание

Математическое ожидание  $CB -$ её среднее значение за много испытаний.

Пусть дискретная СВ  $\xi$  принимает значения  $\{x_1, \ldots, x_r\}$  с вероятностями  $\{p_1, \ldots, p_r\}$ . Тогда за N испытаний мы получим  $Np_1$  раз  $x_1$ ,  $Np_2$  раз  $x_2$ , и т.д.. Среднее значение:

$$
M(\xi)=p_1x_1+\cdots+p_rx_r.
$$

Для непрерывной величины с плотностью  $f(x)$ :

$$
M(\xi)=\int f(x)x\,dx,
$$

причём интеграл по всем вещественным числам, от  $-\infty$  до  $+\infty$ .

**KOR KAR KERKER E KORA**  $17/50$ 

Среднеквадратичное отклонение и дисперсия

Мат.ожидание показывает среднее значение СВ. А насколько она отклоняется от среднего? Это показывается другая характеристика — дисперсия. Дисперсией  $CB \xi$  называется

$$
D(\xi)=M((\xi-M(\xi))^2),
$$

то есть среднее значение квадрата отклонения величины  $\zeta$  от её среднего значения.

Квадратный корень из дисперсии и есть среднеквадратичное отклонение:

$$
\sigma(\xi)=\sqrt{D(\xi)}.
$$

## Свойства мат.ожидания и дисперсии

- Мат.ожидание суммы случайных величин равно сумме мат.ожиданий.
- Дисперсия суммы НЕЗАВИСИМЫХ величин равно сумме дисперсий.
- Если умножить СВ на n, то мат.ожидание увеличатся в n раз, дисперсия — в  $n^2$  раз, а среднеквадратичное отклонение — в *п* раз.

## Список случайных величин

- Бернуллиевская СВ (p)
- Биномиальная СВ (n,p)
- Целочисленная СВ равномерно распределённая на отрезке.
- Вещественная СВ равномерно распределённая на отрезке.
- Геометрическая  $CB(p)$  до первого успеха
- Пуассоновская СВ  $(\lambda)$
- Экспоненциальная СВ $(\lambda)$
- Нормальная СВ (а,  $\sigma$ )
- <span id="page-19-0"></span>• Распределение хи-квадрат $(k)$

## Бернуллиевская СВ(p)

Принимает лишь два значения: 0 и 1,

- 0 с вероятностью  $q=1-p$ ,
- 1 с вероятностью р.

Мат.ожидание  $= p$ .  $\Delta$ исперсия  $=$  pq.

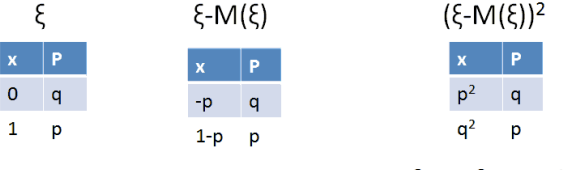

 $M = p^2 \cdot q + q^2 \cdot p = pq(p+q) = pq$  $M = 0 \cdot q + 1 \cdot p = p$ 

На Питоне:

def Bernully(p): # Бернуллиевская СВ (p) return 1 if random.random()<p e[lse](#page-19-0) [0](#page-21-0)

## Биномиальная  $CB(n, p)$

Сумма п независимых бернуллиевских СВ(р). Принимает значения:  $0, 1, \ldots, n$ .  $P(\xi = k) = C_n^k p^k q^{n-k}$ , где  $C_n^k$  - биномиальный коэффициент

<span id="page-21-0"></span>
$$
C_n^k = \frac{n!}{(n-k)!k!}.
$$

Мат.ожидание  $=$  *np*. Дисперсия  $=$  *npq*. На Питоне:

 $def Binom(n, p):$  # Биномиальная  $CB(n, p)$ return sum(Bernully(p) for i in range(n))

Задание. Построить график бином. СВ при  $(n, p) = (10, 1/2), (100, 1/2), (60, 1/6), (600, 1/6).$ 

# График биномиальной СВ

from math import factorial import matplotlib.pyplot as plt

def Binom\_co(n,k): #  $C_n^k$ return  $factorial(n)/(factorial(k)*factorial(n-k))$ 

def Binom $(n, p, k)$ : #  $P(6$ иномиальная  $CB(n, p)$ ) = k return Binom\_co(n,k) \* p\*\*k \*  $(1-p)**(n-k)$ 

 $n, p = 600, 1/6$  $pp = [Binom(n,p,k)$  for k in range $(n+1)]$  $plt.plot(np.arange(n+1), pp)$ plt.title(f'Биномиальное распределение( $\{n\}$ ,  $\{p: .3f\}$ )')  $plt.show()$ 

# График биномиальной СВ

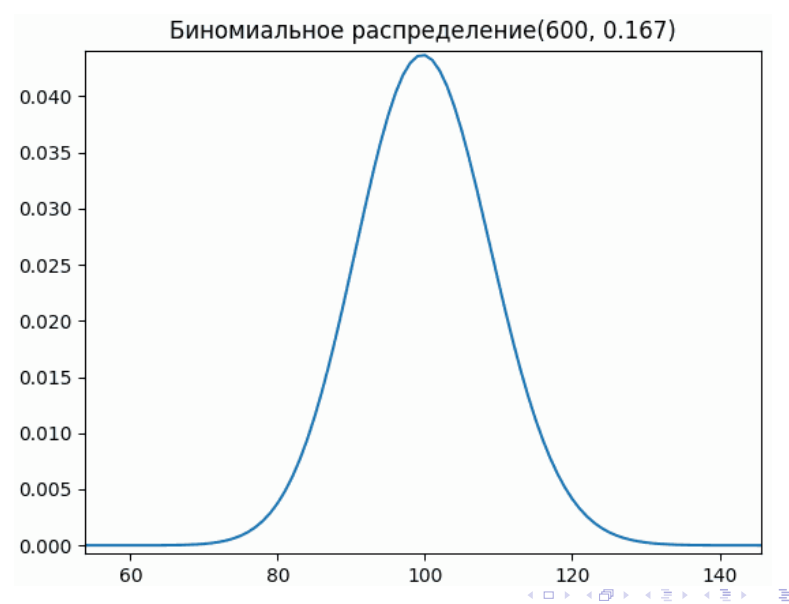

 $\pi$ 

## Целочисленная равномерно распределённая на отрезке

Целочисленная СВ равномерно распределённая на отрезке [a,b] Принимает значения  $[a, a+1, \ldots b]$ , причем все с одинаковой вероятностью  $1/(b-a+1)$ . Мат.ожидание  $= (a + b)/2$ . Дисперсия:  $(n^2-1)/12$ , где  $n = b - a + 1$ . На Питоне:

 $random.random(int(a, b))$ 

ВНИМАНИЕ! Здесь ВКЛЮЧАЯ Ы То есть random.randint $(0,9)$  — все цифры от 0 до 9. Вещественная равномерно распределённая на отрезке

Вещественная СВ равномерно распределённая на отрезке [a,b] Принимает все значения их отрезка  $[a, b]$ . Мат.ожидание  $=(a+b)/2$ .

Дисперсия:  $n^2/12$ , где  $n=b-a.$ На Питоне:

random.random() # на отрезке  $[0,1]$ random.uniform $(a,b)$  # на отрезке  $[a,b]$ 

Но равномерное распределение на отрезке, например  $[-1, 1]$ можно получить и так:

2\*random.random()-1 # на отрезке  $[-1,1]$ 

K ロ ▶ K @ ▶ K 할 ▶ K 할 ▶ → 할 → 9 Q @

МО и дисперсия равномерного распределения  $[-1, 1]$ 

Задание. Найти МО и дисперсию через интегралы. Математическое ожидание:

$$
M(\xi) = \int_{-\infty}^{\infty} x \cdot f(x) dx = \int_{-1}^{1} \frac{x \cdot dx}{2} = 0
$$

Дисперсия:

$$
D(\xi) = \int_{-\infty}^{\infty} x^2 \cdot f(x) dx = \int_{-1}^{1} \frac{x^2 dx}{2} = \frac{x^3}{6} \Big|_{-1}^{1} = \frac{1}{3}
$$

K ロ ▶ K @ ▶ K 할 ▶ K 할 ▶ 이 할 → 900 27 / 50

K ロ ▶ K @ ▶ K 할 ▶ K 할 ▶ → 할 → 9 Q @

 $28/50$ 

## Геометрическая CB(p)

Выполняем бернуллиевскую СВ до первого успеха, берем количество неудачных попыток.

```
Принимает значения: 0, 1, 2, \ldots.
P(\xi = 0) = p,
P(\xi = 1) = pq, где q = 1 - pP(\xi = 2) = pq^2,
P(\xi = 3) = pq^{3},
. . .
MO = q/p, Дисперсия = q/p^2.
На Питоне:
```

```
def GeomSV(p): # Геометрическая CB(p)k = 0while Bernully(p) == 0: k + = 1
  return k
```
 $\pi$ 

イロメ イ団メ イミメ イモメ

## Геометрическая СВ(p), МО

Найдем МО:

$$
M = 0 \cdot p + 1 \cdot pq + 2 \cdot pq^{2} + 3 \cdot pq^{3} + \cdots =
$$
  
=  $pq(1 + 2q + 3q^{2} + 4q^{3} + \cdots).$   
 $f(q) = 1 + q + q^{2} + q^{3} + \cdots = 1/(1 - q).$   
 $f'(q) = 1 + 2q + 3q^{2} + \cdots = 1/(1 - q)^{2} = 1/p^{2}.$   

$$
M = pq(1 + 2q + 3q^{2} + 4q^{3} + \cdots) = pq/p^{2} = q/p.
$$
  
Аналогично, но более громоздко: дисперсия  $\sigma^{2} = q/p^{2}.$ 

 $299$ 29 / 50

G.

## Экспоненциальная СВ $(\lambda)$

Пусть есть поток независимых случайных событий, причем в среднем за минуту их происходит  $\lambda$  штук. CB  $\xi$  = время ожидания очередного события. Плотность распределения

$$
f(x)=\lambda e^{-\lambda x} \text{ при } x>0.
$$

Мат.ожидание  $= 1/\lambda$ . Дисперсия  $= 1/\lambda^2$ .

def  $ExpSV(1am)$ : # Экспоненциальная СВ ( $1am$ ) return -np.log(random.random())/lam

# random.seed()

```
random.seed(777) –– фиксируем начальное число
```

```
import random
random.seed(77)
for i in range(5):
  print(random.randint(0,100), end='')
print()
random.seed(77)
for i in range(5):
  print(random.randint(0,100), end='')
# без random.seed
 32 41 25 30 24
 14 37 60 71 78
# с random.seed
 32 41 25 30 24
 32 41 25 30 24
```
KO KARA KE KE KE KARA 31 / 50

### choise, sample

```
import random
L = [i**2 for i in range(10)]print(L) # [0, 1, 4, 9, 16, 25, 36, 49, 64, 81]
print(random.choice(L)) # 16
print(random.sample(L,8))
> [25, 9, 64, 1, 0, 4, 49, 16]
print(random.choices(L,k=8))
> [81, 4, 25, 36, 0, 4, 64, 16]
print(random.sample(L,11)) # Ошибка!
print(random.choices(L,k=11)) # Ok
```
## numpy.random

np.random.seed(777) – инициализация датчика np.random.random(9) – массив из 9 чисел [0,1] np.random.random((3,4)) – матрица 3\*4 чисел [0,1] np.random.randint(0, 3, 7) – массив из 7 чисел [0,1,2] np.random.randint $(0, 3, size=(3,4))$  матрица  $[0,1,2]$ np.random.shuffle(a) – случайное перемешивание a np.random.choice(a, size=None, replace=True, p=None) replace : если True, то одно значение может выбираться более одного раза.

<span id="page-32-0"></span>p : вероятности. Это означает, что элементы можно выбирать с неравными вероятностями.

## numpy.random.random

```
print(np.random.random(9))
> [0.8911 0.9423 0.4454 0.6836 0.1352
   0.8339 0.6374 0.6146 0.0695]
print(np.random.random((3,4)))
[[0.7509 0.1127 0.744 0.697 ]
 [0.9518 0.8398 0.1435 0.5806]
 [0.3583 0.0495 0.0678 0.3907]]
```
print(np.random.uniform(0,100, size=6)) > [19.4575 8.8079 47.1339 95.3348 36.4089 33.3351]

```
print(np.random.randint(0, 3, 7))
  [0 1 1 2 0 2 0]
```
# Пуассоновская СВ

Распределение Пуассона описывает вероятность наступления  $k$ независимых событий за данное время при средней интенсивности событий  $\lambda$ .

Примеры: количество автомашин за минуту, количество покупателей за минуту, количество упавших звёзд за час.

$$
P(\xi = k) = \frac{\lambda^k}{k!}e^{-\lambda}.
$$

 $MO(\xi) = \lambda$ , Дисперсия  $= \lambda$ .

np.random.poisson(lam=1.0, size=None) # в среднем за минуту проходит 5 а/м. # сколько за каждую из 7 минут: print(np.random.poisson(5, size=7)) > [ 6 3 5 2 2 11 8]

**KOR KORK KERKER SORA** 

36 / 50

 $\Omega$ 

э

イロメ イ部メ イモメ イモメー

## Нормальная СВ  $(a, \sigma)$

Плотность:

$$
f(x)=\frac{1}{\sigma\sqrt{2\pi}}e^{-\frac{(x-a)^2}{2\sigma^2}}
$$

Мат.ожидание  $= a$ . Дисперсия  $=\sigma^2.$ Стандартная СВ – это нормальная с парамерами  $(0, 1)$ .

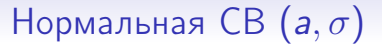

## Центральная предельная теорема (грубо)

Сумма большого количества любых независимым СВ является нормальной СВ.

Напомню, что при сложении независимых СВ мат.ожидания и дисперсии складываются.

Правило  $3\sigma$ . С вероятностью 99.5% нормальная СВ

отклоняется от своего среднего значения не более, чем на  $3\sigma$ .

 $\sigma =$  корень из дисперсии.

## Стандартная СВ

Пусть  $\xi$  — нормальная СВ с параметрами  $(a, \sigma)$ . Тогда

$$
\xi_1=\frac{\xi-a}{\sigma}
$$

— нормальная СВ с параметрами (0, 1). Такая СВ называется стандартной. То есть из любой нормальной СВ можно получить стандартную.

Задание 1. Пусть y — среднее значение N независимых стандартных СВ. В каких пределах должно находится y по «правилу  $3\sigma$ »?

Задание 2. Проверить на Питоне.

## numpy.random.normal

Нормальная СВ с МО= $loc$ , ср. кв. отклонением = scale. Можно получать не только одиночное значение, но и массив произвольного размер, если задать параметр size.

```
np.random.normal(loc=0.0, scale=1.0, size=None)
```
 $print(np.random.normal(10, 2, size=(3,4)))$ >[[ 7.8667 10.1878 7.6642 7.1231] > [11.6345 4.4653 10.9779 9.0358] > [10.1661 7.8844 11.4476 11.6764]]

 $print(np.random.normal(size=(3,4)))$  #  $loc=0$ ,  $scale=1$ >[[ 0.0766 0.8322 1.2473 1.0879] > [ 0.1301 -0.1036 0.1974 -0.0792] > [-0.5861 -0.5602 1.1886 0.713 ]]

**KORK EXTERNE FRAME** 

イロメ イ団メ イミメ イモメ

41 / 50

э

 $QQ$ 

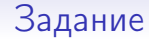

За 10 тыс. испытаний, какая доля отклонилась от среднего больше, чем на 2σ? Больше, чем на  $3\sigma$ ? Больше, чем на  $4\sigma$ ?

## numpy.random.binomial

np.random.binomial(n, p, size) # биномиальное распределение

# 7 раз бросаем по 1000 монет: print(np.random.binomial(1000, 1/2, size=7)) > [524 478 483 504 490 492 484]

# 7 раз бросаем по 100 кубиков, # находим количество "6": print(np.random.binomial(1000, 1/6, size=7)) > [178 167 170 166 167 182 162]

# Формула Стирлинга

Формула Стирлинга приближенного вычисления факториалов больших чисел:

$$
n! \approx \left(\frac{n}{e}\right)^n \sqrt{2\pi n}.
$$

Приближенная формула для биномиальных коэффициентов. Пусть z близко в 1/2:

$$
z = \frac{2}{n} \left| \frac{n}{2} - k \right| < \sqrt[3]{\frac{1}{n}}
$$

Тогда:

$$
C_n^k \approx \frac{2^{n+1}}{\sqrt{2\pi n}}e^{-\frac{n-1}{2}z^2}
$$

イロト 不優 ト 不重 ト 不重 トー 43 / 50

## Формула Стирлинга, проверка

- 1. Найти относительную погрешность формулы Стирлинга при  $n = 10, 30, 100, 300, 1000$ .
- 2. Найти относительную погрешность формулы биномиальных коэффициентов при  $n = 10, 30, 100, 300, 1000$  и  $k$  в пределах от  $n/2 - 4\sigma$  до  $n/2 + 4\sigma$ .

### <span id="page-44-0"></span>Формула полной вероятности

Ковбой попадает в муху на стене с вероятностью 0.9, если стреляет из пристрелянного револьвера и 0.2 — если из непристрелянного. На столе лежит 10 револьверов, из них только 4 пристрелянные. Ковбой видит на стене муху, хватает первый попавшийся револьвер и стреляет в неё. Найдите вероятность того, что ковбой промахнётся. Событие  $A_1$  — револьвер пристрелянный и  $A_2$  — нет.  $P(A_1) = 0.4, P(A_2) = 0.6.$ Вероятность  $(A_1 \text{ и промах}) = 0.4 \cdot 0.1 = 0.04$ . Вероятность  $(A_2$  и промах) = 0.6  $\cdot$  0.8 = 0.48. Вероятность промаха =  $0.04 + 0.048 = 0.52$ .

### Формула полной вероятности

Автоматическая линия изготавливает батарейки. Вероятность того, что готовая батарейка неисправна, равна 0.02. Перед упаковкой каждая батарейка проходит систему контроля. Вероятность того, что система забракует неисправную батарейку, равна 0.99. Вероятность того, что система по ошибке забракует исправную батарейку, равна 0.01. Найдите вероятность того, что случайно выбранная батарейка будет забракована системой контроля.

Ответ:  $0.02 \cdot 0.99 + 0.98 \cdot 0.01 = 0.0198 + 0.0098 = 0.0296$ .

Полная вероятность

# Сумма двух СВ

Пусть  $\xi_1, \xi_2$  — две независимых СВ равномерно распределённых на отрезке  $[-1, 1]$ .

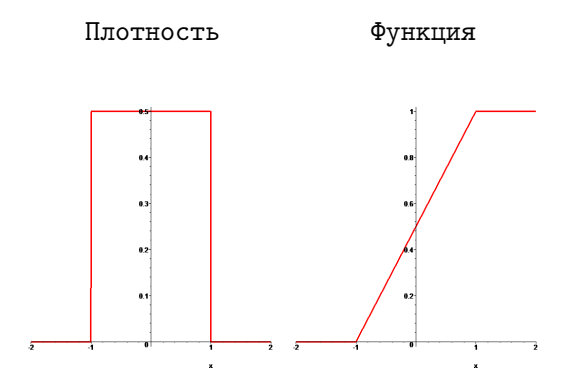

Как найти функцию распределения и плотность CB  $\xi_1 + \xi_2$ ?

 $\pi$ 

## Сумма двух СВ

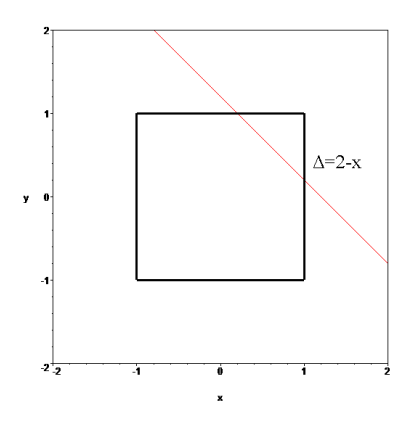

Площадь треугольника  $=(2-x)^2/2$ , площадь остальной части квадрата  $= 4 - (2 - x)^2/2$ . Поэтому при  $x > 0$ :

$$
P(\xi_1 + \xi_2 < x) = (4 - (2 - x)^2/2)/4 = 1 - (2 - x)^2/8
$$

 $\Omega$ 48 / 50

## Сумма двух СВ

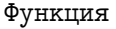

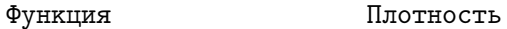

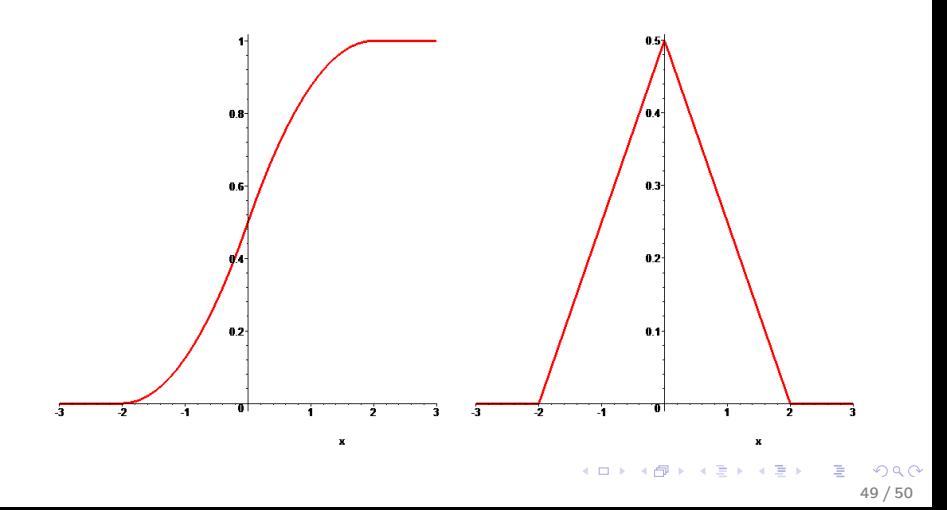

## Остроугольный треугольник

Будет ли треугольник остроугольным:

- def  $sc\_prod(x1,y1, x2, y2)$ : return  $x1*x2 + y1*y2$
- def  $ostroug(x1,y1, x2,y2, x3,y3)$ : return sc\_prod(x2-x1, y2-y1, x3-x1, y3-y1)>0 \ and  $sc\_prod(x1-x2, y1-y2, x3-x2, y3-y2) > 0$ and  $sc\_prod(x1-x3, y1-y3, x2-x3, y2-y3)>0$

print(ostroug(0,0, 2,0, 1,0.2))